# МИНИСТЕРСТВО НАУКИ И ВЫСШЕГО ОБРАЗОВАНИЯ РОССИЙСКОЙ ФЕДЕРАЦИИ<br>Федеральное государственное автономное образовательное учреждение высшего образования<br>«НАЦИОНАЛЬНЫЙ ИССЛЕДОВАТЕЛЬСКИЙ<br>ТОМСКИЙ ПОЛИТЕХНИЧЕСКИЙ УНИВЕРСИТЕТ»

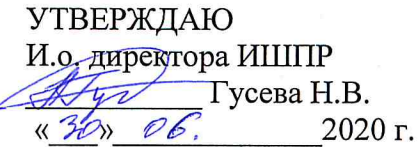

# РАБОЧАЯ ПРОГРАММА ДИСЦИПЛИНЫ **ПРИЕМ 2020 г.** ФОРМА ОБУЧЕНИЯ очная

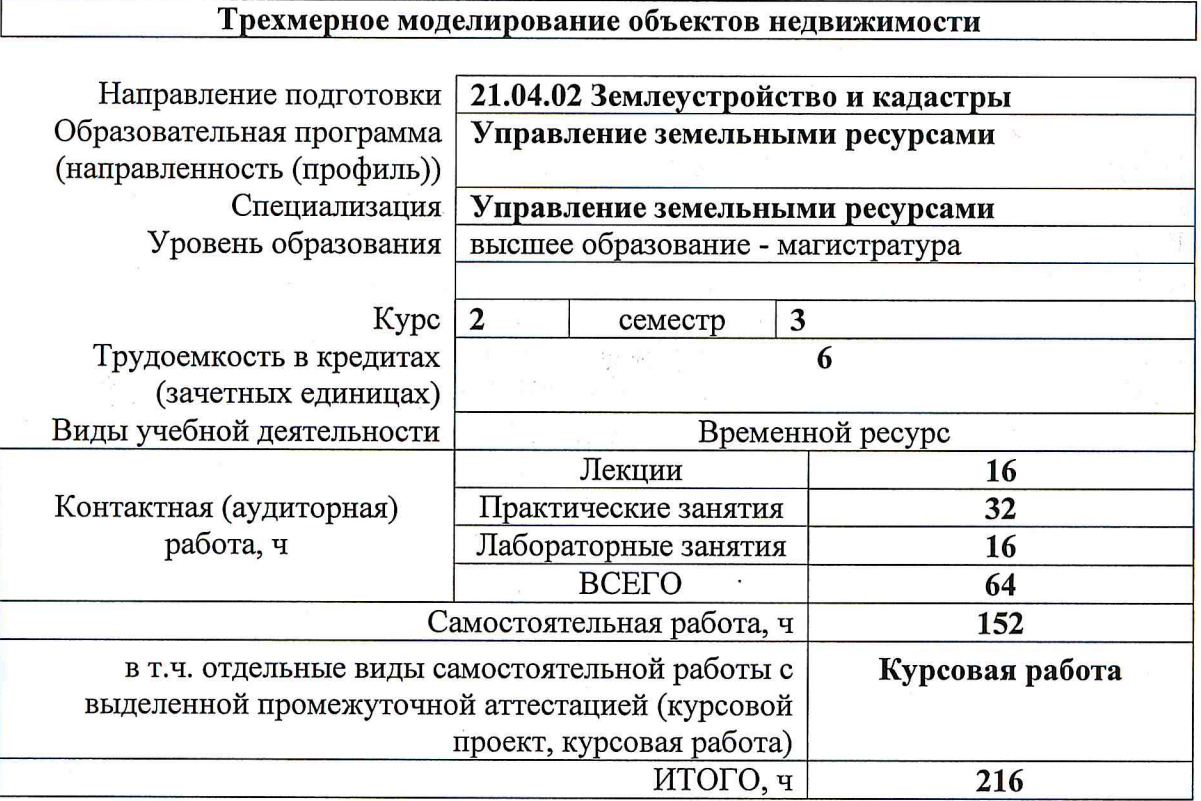

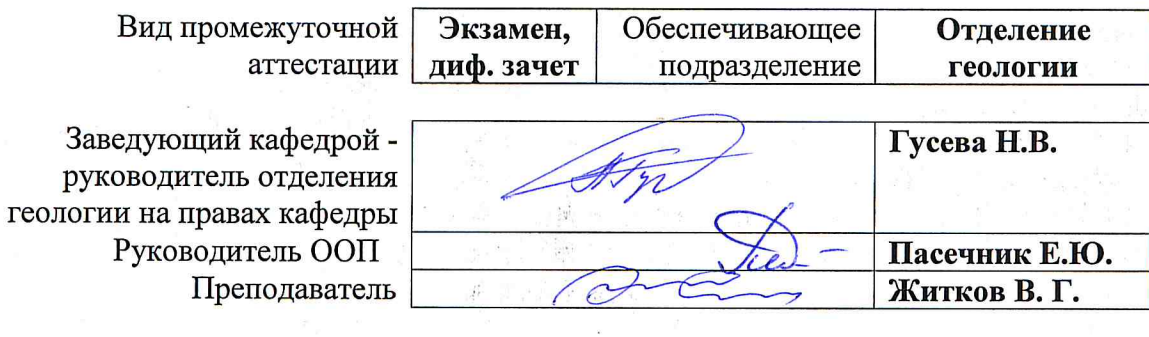

2020 г.

#### **1. Цели освоения дисциплины**

Целями освоения дисциплины является формирование у обучающихся определенного ООП (п.5. Общей характеристики ООП) состава компетенций для подготовки к профессиональной деятельности.

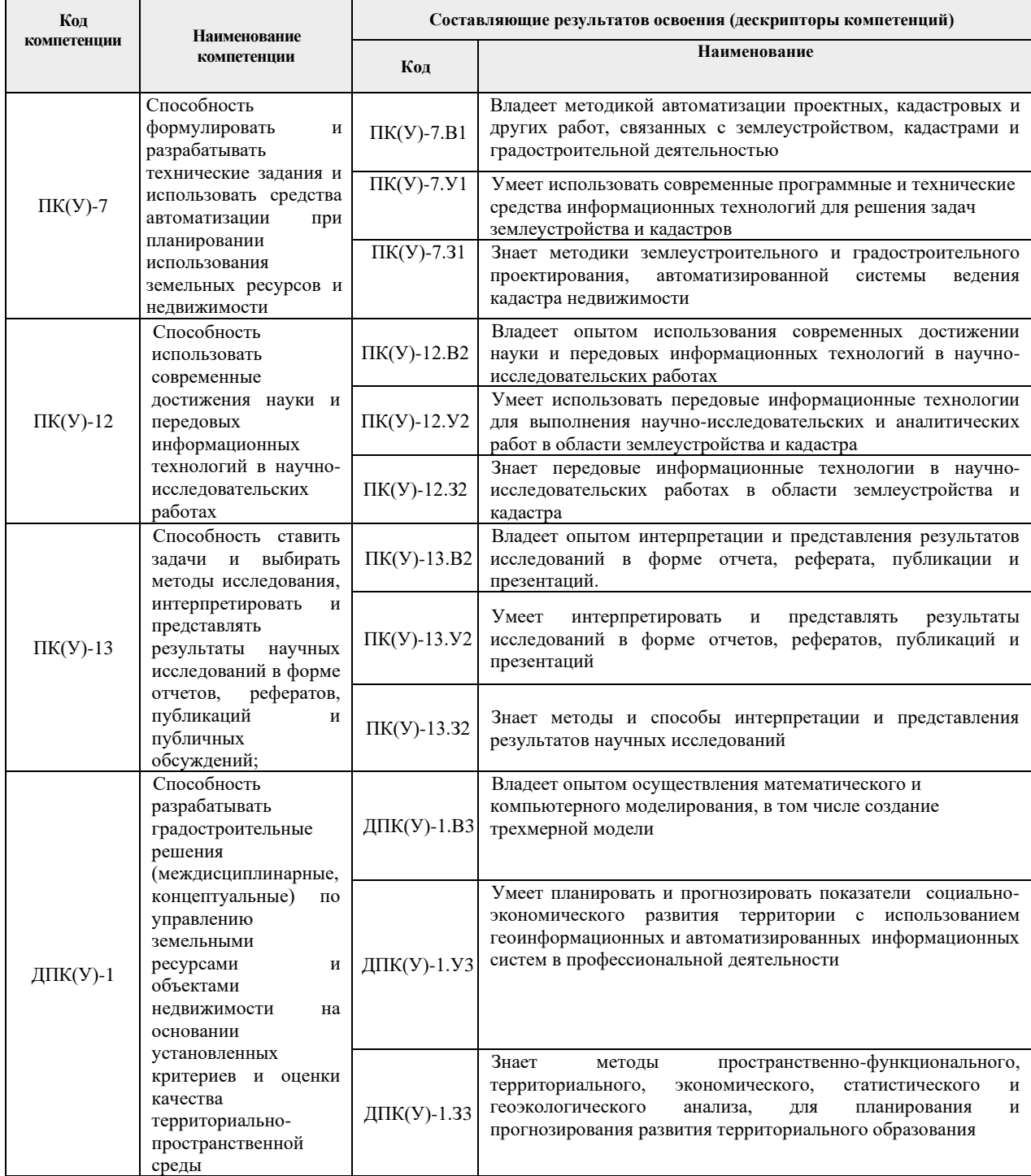

# **2. Место дисциплины в структуре ООП**

Дисциплина относится к вариативной части Блока 1 учебного плана образовательной программы.

#### **3. Планируемые результаты обучения по дисциплине**

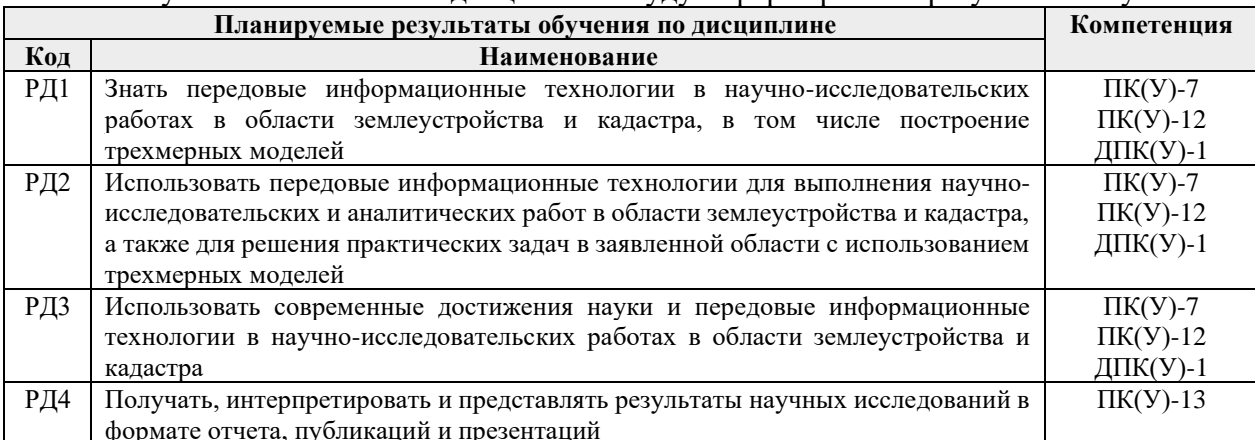

После успешного освоения дисциплины будут сформированы результаты обучения:

Оценочные мероприятия текущего контроля и промежуточной аттестации представлены в календарном рейтинг-плане дисциплины.

#### **4. Структура и содержание дисциплины**

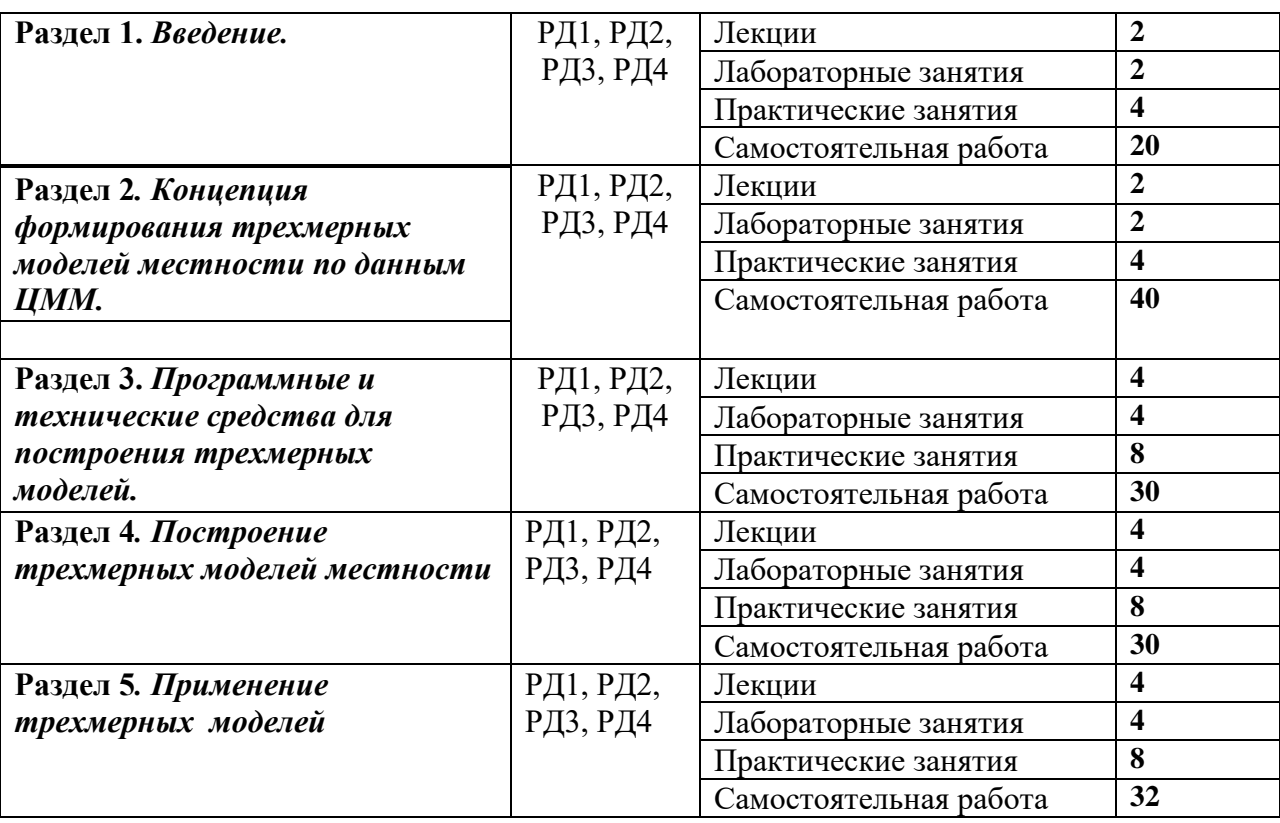

#### **Основные виды учебной деятельности**

### **Раздел 1. Введение**

Введение в понятийный аппарат курса, терминология и определения. Историческая справка о развитии способов получения пространственного представления о местности. Анализ современных технологий создания пространственной информации. Место трехмерного моделирования в системе отображения пространственной информации.

**Темы практических занятий:** Знакомство с инструментами модулей трехмерного моделирования ArcGis

**Названия лабораторных работ:** Модули трехмерного моделирования в ГИС системах.

#### **Раздел 2. Концепция формирования трехмерных моделей местности по данным ЦММ.**

Определение источников информации. Цифровые модели местности как источник построения для трехмерных моделей. Цифровые модели рельефа. Отличие 2,5 пространства от трехмерного пространства. Сильные и слабые стороны 2,5-мерных и трехмерных моделей. Требования к составу и точности исходных данных. Методы получения исходных данных

**Темы практических занятий:** Построение цифровой модели рельефа по данным SRTM.

**Названия лабораторных работ:** Модули трехмерного моделирования в ГИС системах.

**Раздел 3. Программные и технические средства для построения трехмерных моделей.**

Системы, предназначенные для черчения и проектирования. Программы для создания трехмерной графики и видеоэффектов. ГИС с поддержкой трехмерных моделей местности. Модули трехмерного моделирования в различных ГИС системах. Принципы выбора программного обеспечения под требующиеся задачи. Технические требования к оборудованию.

**Темы практических занятий:** Построение трехмерной модели городского квартала в среде ArcGis CityEngine.

**Названия лабораторных работ:** Построение трехмерной модели городской застройки. Подготовка данных.

#### **Раздел 4. Построение трехмерных моделей местности**

Методы создания и редактирования трехмерной модели рельефа. Матрица высот. Экспорт матрицы высот. Настройка отображения объемной поверхности. Выбор ракурса. Создание фототекстур для трехмерных моделей. Создание трехмерных объектов. Экспорт трехмерных объектов в среду 3D ГИС. Настройка классификатора для трехмерных моделей. Библиотека трехмерных объектов. Настройка интерактивной навигации по трехмерной модели. Моделирование динамических ситуаций. Создание профилей. Экспорт полученных результатов. Создание отчетной документации.

**Темы практических занятий:** Отображение трехмерных моделей с помощью модулей Arc Scene и Arc Globe.

**Названия лабораторных работ:** Построение трехмерной модели местности

**Раздел 5. Применение трехмерных моделей**

Способы отображения трехмерных моделей с помощью современных технологий. Размещение трехмерных моделей на геопорталах. Отображение трехмерных моделей в виртуальном пространстве. Создание предметного вида трехмерных моделей (рельефные карты). 3D-принтер. Методы проекции трехмерных моделей. Лазерные проекции. Возможности использования трехмерных моделей.

**Названия лабораторных работ:** Способы отображения трехмерных моделей с помощью современных технологий.

**Темы практических занятий:** Отображение трехмерных моделей с помощью модулей Arc Scene и Arc Globe, City Engine. Встраивание моделей City Engine в Arc Scene.

#### **5. Организация самостоятельной работы студентов**

Самостоятельная работа студентов при изучении дисциплины (модуля) предусмотрена в следующих видах и формах:

- − Работа с лекционным материалом, поиск и обзор литературы и электронных источников информации по индивидуально заданной проблеме курса;
- − Изучение тем, вынесенных на самостоятельную проработку, включая вопросы управления проектами;
- − Поиск, анализ, структурирование и презентация информации;
- − Выполнение домашних заданий, расчетно-графических работ и домашних контрольных работ;
- − Подготовка к лабораторным работам, к практическим и семинарским занятиям;
- − Исследовательская работа и участие в научных студенческих конференциях, семинарах и олимпиадах;
- − Подготовка к оценивающим мероприятиям

#### **6. Учебно-методическое и информационное обеспечение дисциплины**

#### **6.1. Методическое обеспечение**

Основная литература:

- 1. Блиновская Я. Ю. Введение в геоинформационные системы : учебное пособие / Я. Ю. Блиновская, Д. С. Задоя. – 2-е изд. – Москва : ФОРУМ : ИНФРА-М, 2019. – 112 с. – Текст : электронный // Znanium.com : электронно-библиотечная система. – URL: http://znanium.com/catalog/product/1029281 (дата обращения: 21.02.2020). – Режим доступа: из корпоративной сети ТПУ.
- 2. Шевченко Д.А. Современные географические информационные системы проектирования, кадастра и землеустройства : Учебное пособие / Ставропольский государственный аграрный университет. — Ставрополь: Ставропольский государственный аграрный университет, 2017. — 199 с.. – ВО – Магистратура. Схема доступа: <http://znanium.com/go.php?id=976627>
- 3. Исакова А. И. Информационные технологии : учебное пособие / А. И. Исакова, М. Н. Исаков. – Томск: Изд-во ТПУ, 2013. – 219 с. — URL: http://www.lib.tpu.ru/fulltext2/m/2013/m240.pdf (дата обращения: 21.02.2020). — Режим доступа: из корпоративной сети ТПУ. — Текст : электронный.

Дополнительная литература:

1. Борисов Д.С., Осоргин Ю.В. Создание 3D-карты при помощи современных ГИСтехнологий / В сборнике: [Современные проблемы агропромышленного](https://elibrary.ru/item.asp?id=26628067) 

[комплекса](https://elibrary.ru/item.asp?id=26628067) сборник научных трудов 69-й Международной научно-практической конференции. 2016. С. 212-215.

- 2. [Гаврилова В.В.,](https://elibrary.ru/author_items.asp?refid=600443550&fam=%D0%93%D0%B0%D0%B2%D1%80%D0%B8%D0%BB%D0%BE%D0%B2%D0%B0&init=%D0%92+%D0%92) [Шайтура С.В.](https://elibrary.ru/author_items.asp?refid=600443550&fam=%D0%A8%D0%B0%D0%B9%D1%82%D1%83%D1%80%D0%B0&init=%D0%A1+%D0%92) Информационные модели данных и баз знаний в геоинформационных системах // [Славянский форум.](https://elibrary.ru/contents.asp?titleid=52012) - 2016 -№ 2 (12) - с. 71-85.
- 3. Трехмерное пространственно-временое Гис-моделирование. Петров В.А., Веселовский А.В., Кузьмина Д.А., Платэ А.Н., Гальберг Т.В. [Научно-техническая информация. Серия 2: Информационные процессы и](https://elibrary.ru/contents.asp?id=34050959) системы. 2015. [№](https://elibrary.ru/contents.asp?id=34050959&selid=22943708) 2. С. 1-6.

# **6.2 Информационное обеспечение**

Internet-ресурсы (в т.ч. в среде LMS MOODLE и др. образовательные и библиотечные ресурсы):

- 1. <http://www.scanex.ru/ru/index.html>
- 2. <http://www.gisa.ru/distzond.html>
- 3. <http://www.ntsomz.ru/>
- 4. <http://www.flickr.com/photos/digitalglobe-imagery/>
- 5. <http://igras.ru/index.php?r=18&id=6793> <http://www.pryroda.gov.ua/index.php?newsid=1000384>

Профессиональные базы данных и информационно-справочные системы доступны по ссылке: https://www.lib.tpu.ru/html/irs-and-pdb

Лицензионное программное обеспечение (в соответствии с **Перечнем лицензионного программного обеспечения ТПУ)**: Zoom Zoom Google Chrome Microsoft Office 2007 Standard Russian Academic Document Foundation LibreOffice ArcGIS Desktop Help (vap.tpu.ru) Cisco Webex Meetings

#### **7. Особые требования к материально-техническому обеспечению дисциплины**

В учебном процессе используется следующее оборудование для практических и лабораторных занятий:

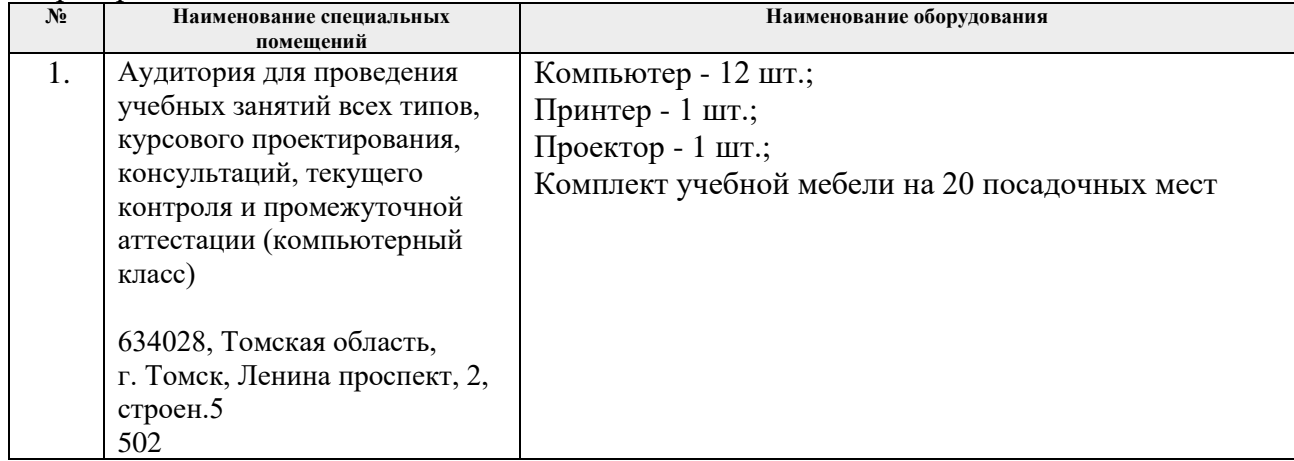

Рабочая программа составлена на основе Общей характеристики образовательной программы по направлению 21.04.02 Землеустройство и кадастры / профиль «Управление земельными ресурсами» (приема 2020 г., очная форма обучения).

Разработчик:

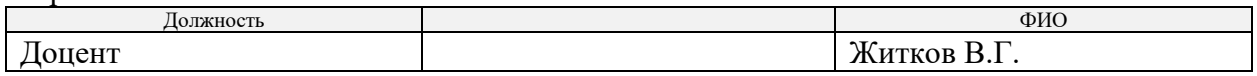

Программа одобрена на заседании отделения геологии (Протокол заседания отделения геологии № 21 от 29.06.2020).

Заведующий кафедрой-руководитель отделения геологии на правах кафедры, д.г-м.н., доцент

 $\mathcal{A}$ 

подпись

# **Лист изменений рабочей программы дисциплины:**

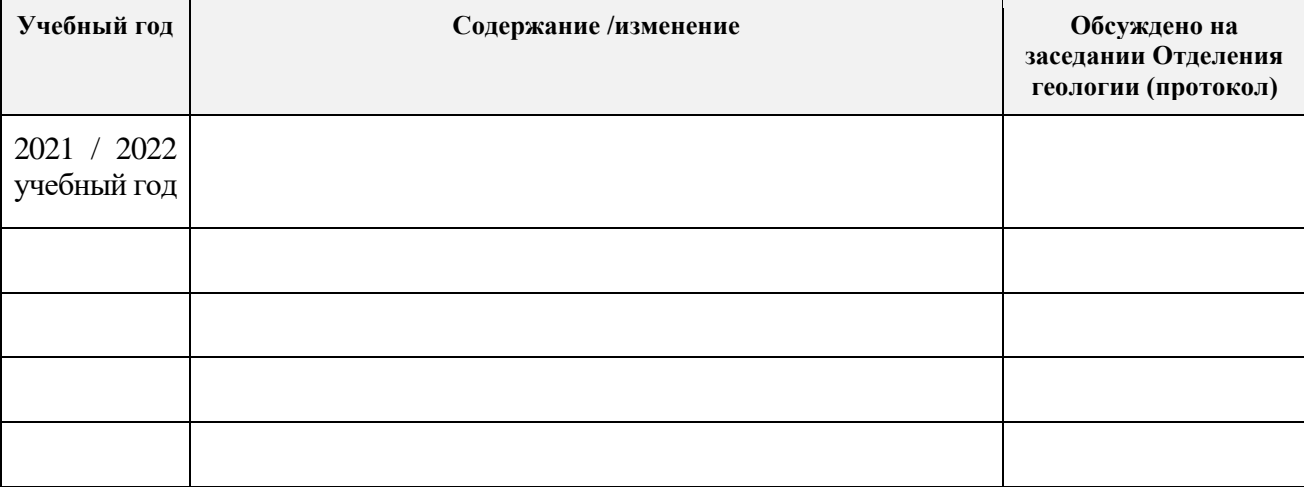